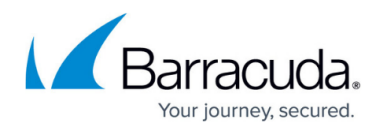

# **Overview**

#### <https://campus.barracuda.com/doc/91985180/>

The Barracuda Firewall Policy Manager is a multi-functional network management tool that significantly simplifies the process of creating firewall policies and assigning global rules to multiple firewall units in your network infrastructure. Designed as an easy-to-access web application, the Firewall Policy Manager provides a comprehensive overview of all configured applications, rules, and their resulting network dependencies, and offers a considerable range of features to assist central firewall management. A flexible, user-friendly web interface allows administrators with dedicated permissions to create, process, and manage global policies and assign them to firewalls as application-bound rules.

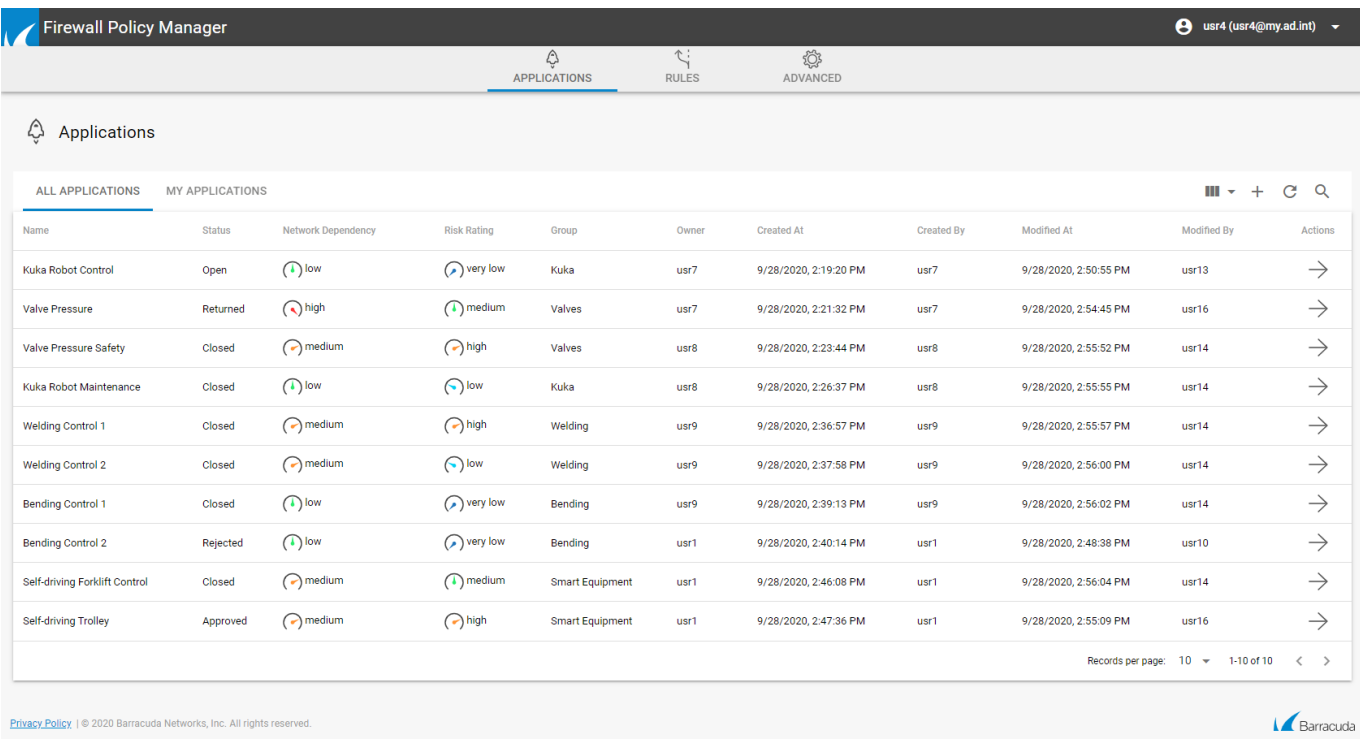

### **Installation and Setup**

The Firewall Policy Manager is installed on the Barracuda CloudGen Firewall in the form of a hotfix. The installation file can be downloaded directly from the Barracuda Networks download portal. Before logging into the Firewall Policy Manager web interface, configure DNS, time, and authentication settings on the firewall. You can also set up logging and email notifications.

For more information, see [Installation and Setup](http://campus.barracuda.com/doc/91985184/).

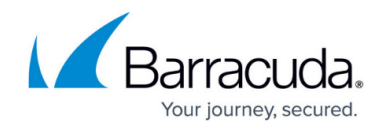

### **Firewall Policy Manager Web Interface**

The Firewall Policy Manager's user-friendly web interface allows employees with configured administrative rights to create and manage policies. The online dashboard provides a real-time overview of the status and processing stage of configured applications and rules. History views and logging is also available and can be toggled by using different filtering functions according to the administrator's requirements.

For more information, see **[Firewall Policy Manager Web Interface](http://campus.barracuda.com/doc/91985187/)**.

#### **Administrative Roles and Permissions**

The Firewall Policy Manager includes built-in functionalities for creating and adapting administrative roles and permissions, which can be applied to dedicated user groups. Configuration access and visibility of entries are defined in the assigned role. During the process of application and rules creation and assignment, front end users receive notification emails depending on their configured access permissions.

For more information, see [Administrative Roles and Permissions.](http://campus.barracuda.com/doc/91985189/)

#### **Application and Rules Assignment**

The Firewall Policy Manager dashboard simplifies the process of creating applications and assigning rules to multiple firewalls in your network. An administrator creates an application or rule, sets a status for the ticket, and assigns it to the next instance, from where the ticket is processed. At a final stage, a rule gets applied to a firewall with the policy related to the application it was linked with.

- For information on the processes of ticket creation and assignment, see [Application and Rules](http://campus.barracuda.com/doc/91985191/) [Assignment.](http://campus.barracuda.com/doc/91985191/)
- For instructions on application processing, see [How to Create Applications.](http://campus.barracuda.com/doc/91985193/)
- For instructions on how to create firewall rules, see [How to Create Rules](http://campus.barracuda.com/doc/91985195/).

#### **Logging and Reporting**

Logs generated by the Firewall Policy Manager can be accessed in Barracuda Firewall Admin. For

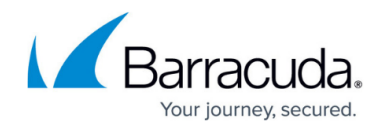

more information, see [Logging and Reporting](http://campus.barracuda.com/doc/91985653/).

# Barracuda Firewall Policy Manager

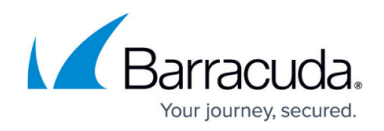

#### **Figures**

#### 1. fpm\_overview.png

© Barracuda Networks Inc., 2022 The information contained within this document is confidential and proprietary to Barracuda Networks Inc. No portion of this document may be copied, distributed, publicized or used for other than internal documentary purposes without the written consent of an official representative of Barracuda Networks Inc. All specifications are subject to change without notice. Barracuda Networks Inc. assumes no responsibility for any inaccuracies in this document. Barracuda Networks Inc. reserves the right to change, modify, transfer, or otherwise revise this publication without notice.